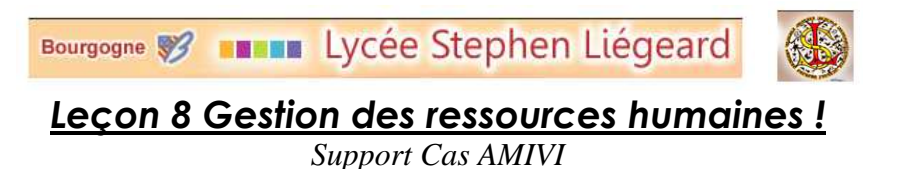

## *Gestion du personnel.*

La durée normale du travail est de 35 heures par semaine.

Les remboursements de frais de déplacement se font sur justificatif.

Les charges sociales sont payées mensuellement, avant le 15 du mois suivant la paie, et les salariés sont payés par chèque.

Les salariés de l'entreprise sont tous à temps plein, en CDI et mensualisés (151,67 heures par mois, profil cadre ou non cadre, salaire « mensuel. »). Ils sont décrits dans le tableau ci-dessous:

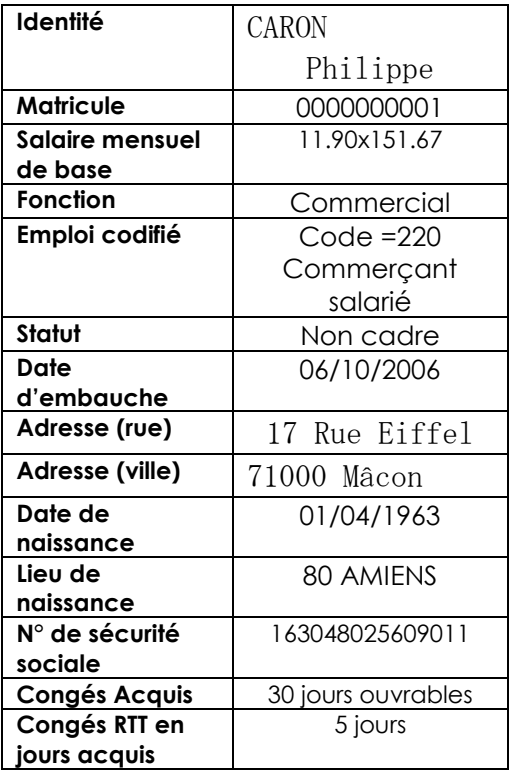

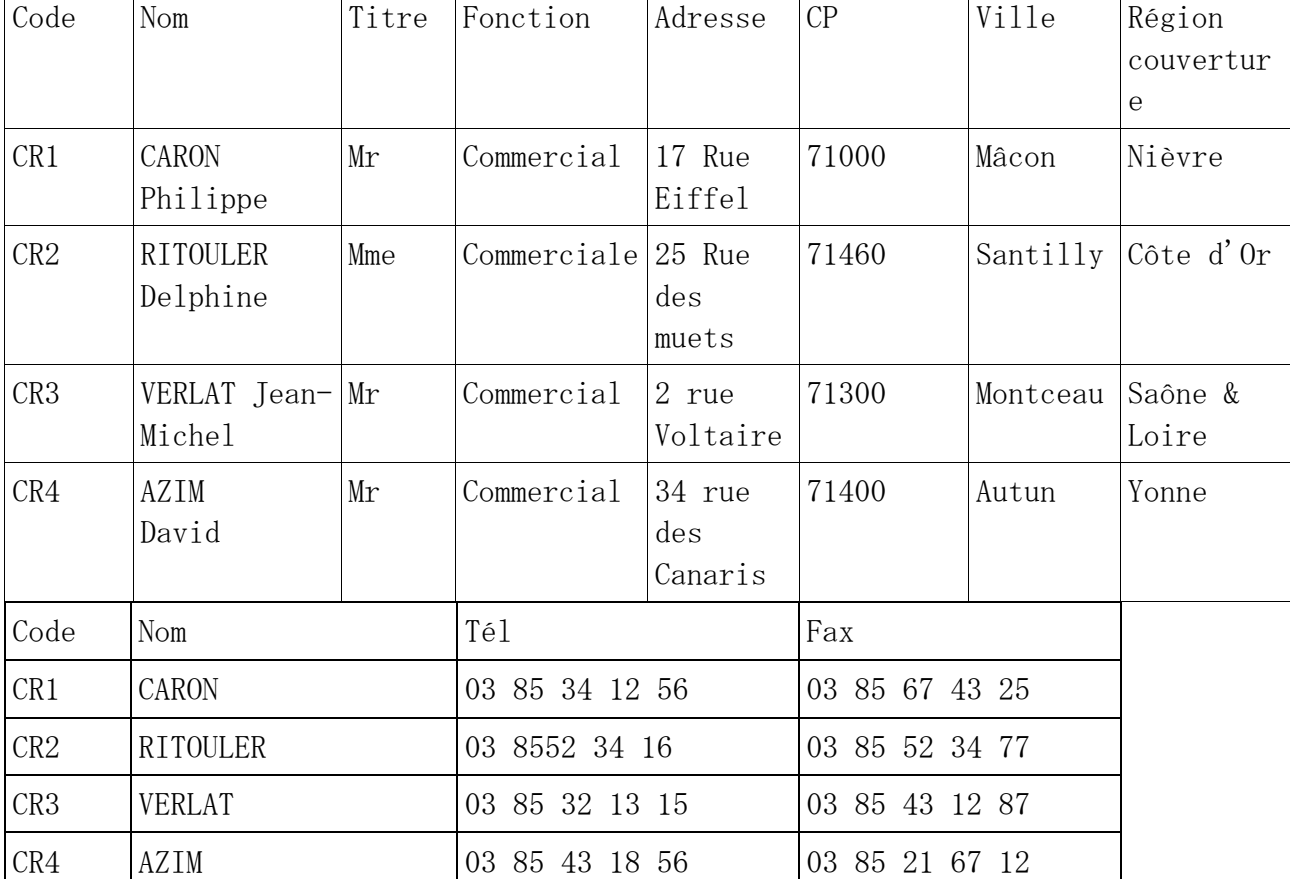

### Catégories de représentants

### *1 La Gestion des employés : Enregistrement d'un salarié*

Pour définir un nouvel employé dans Open ERP, utilisez le menu Ressource humaines + Employés + Créer.

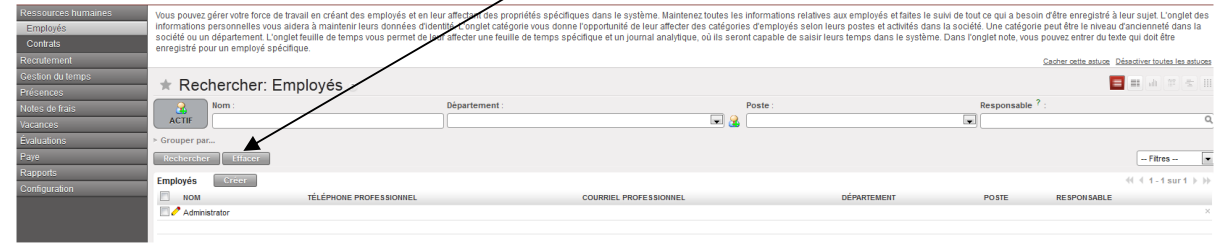

**Remplir les informations générales**

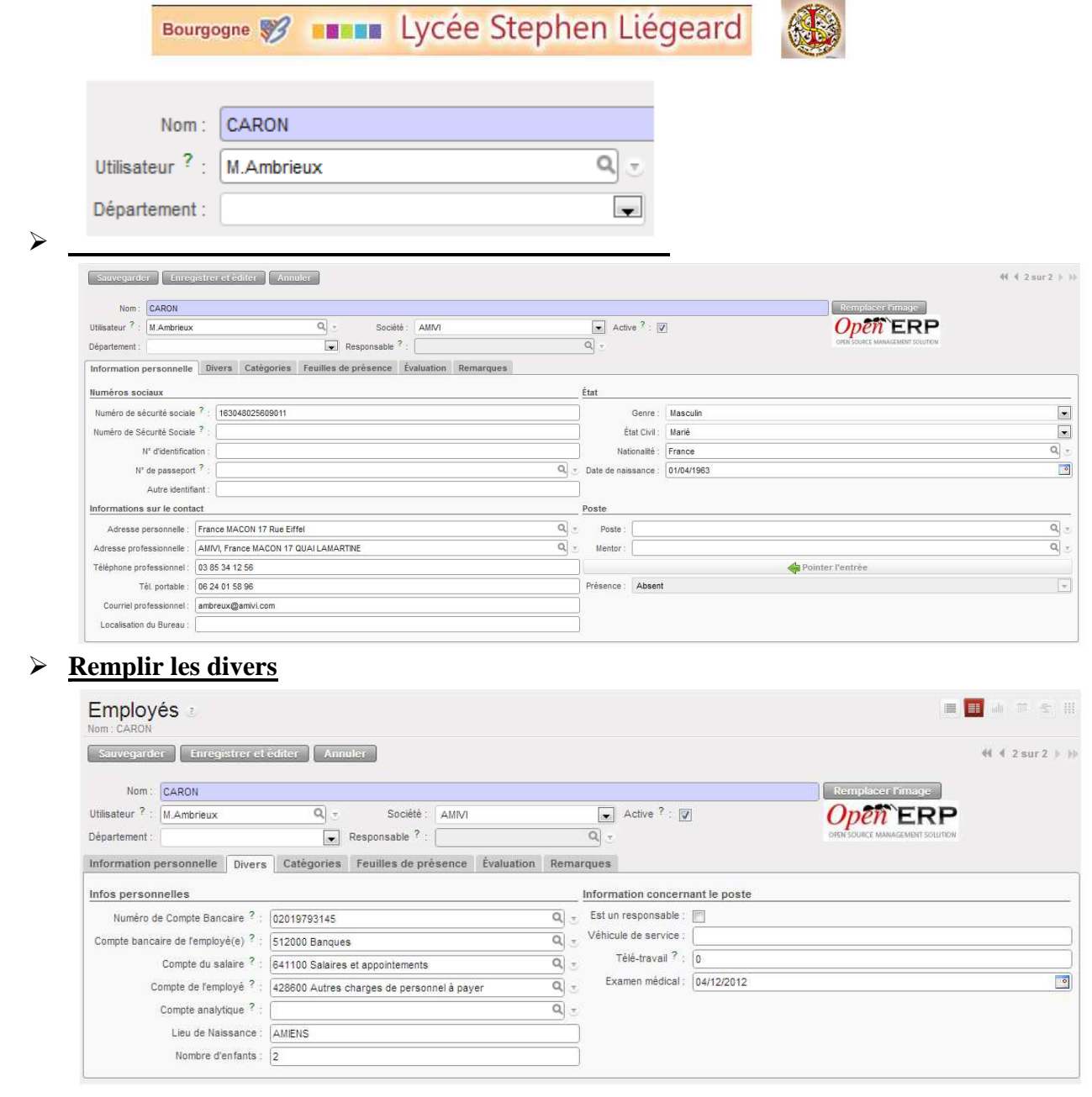

### Pour cela il faut : créer un compte bancaire du salarié

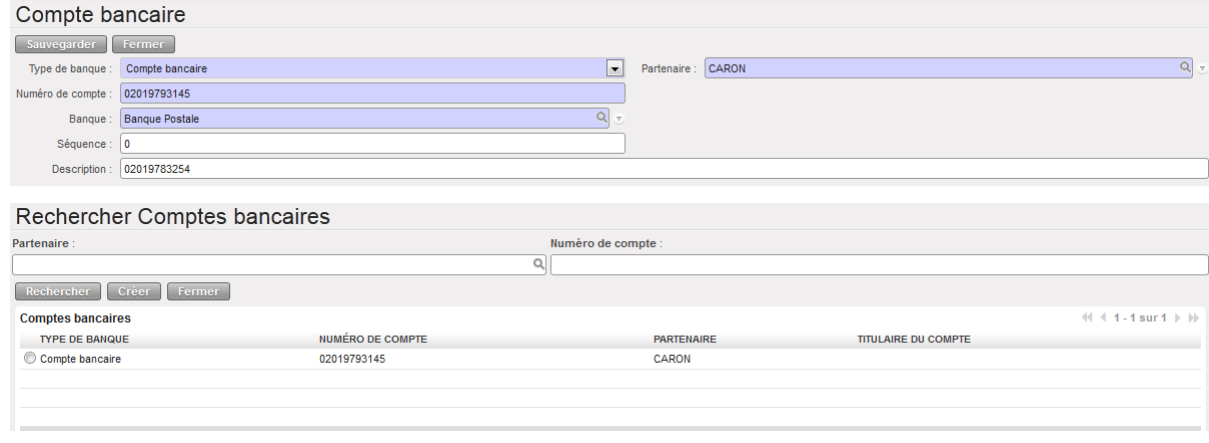

# Bourgogne <sup>8</sup> 11 11 Lycée Stephen Liégeard

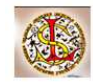

### Et choisir les comptes

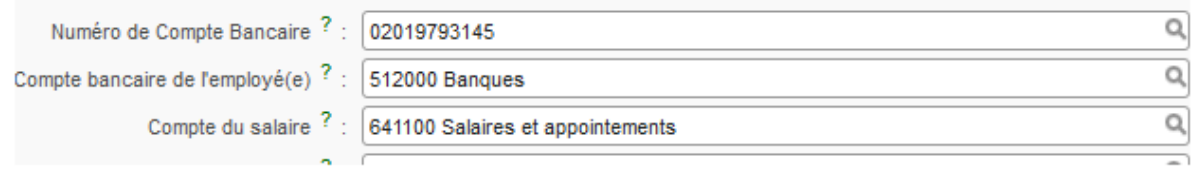

### J'ai dû créer le salarié Caron comme partenaire fictif.

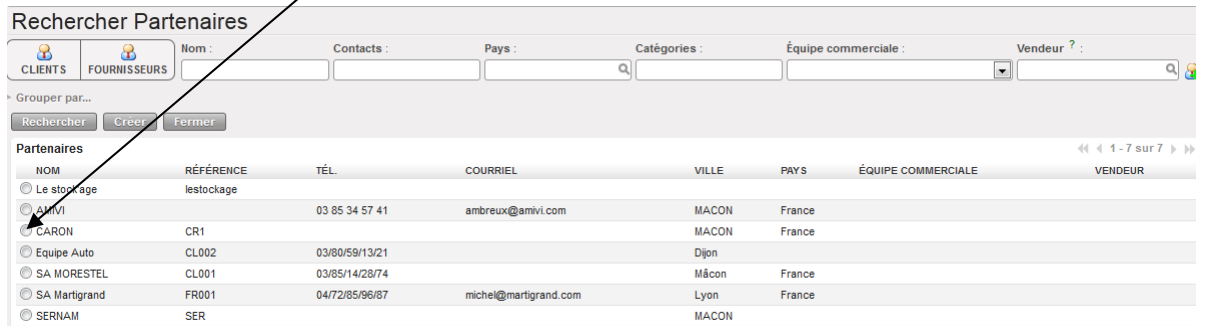

### **Remplir les Catégories**

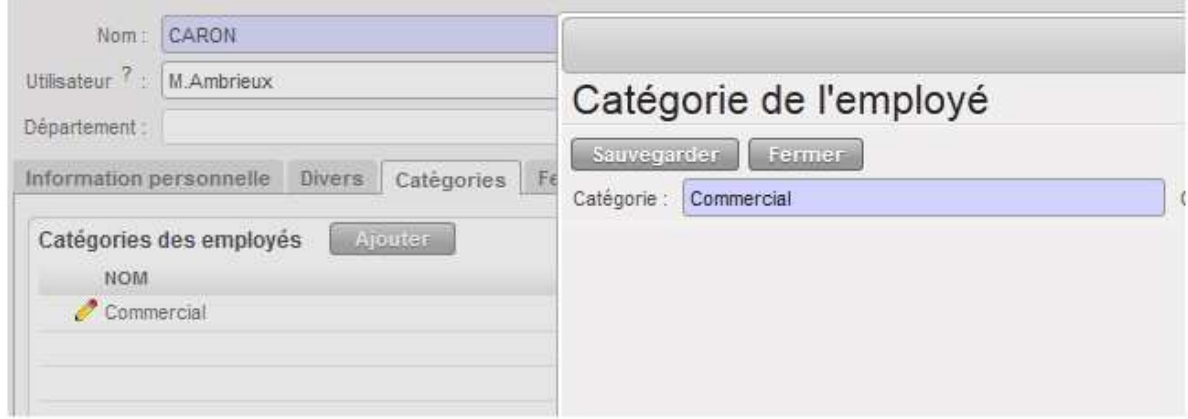

#### **Remplir les Feuilles de présences**

Tout d'abord, créer le produit « temps plein commercial 151.67 h »

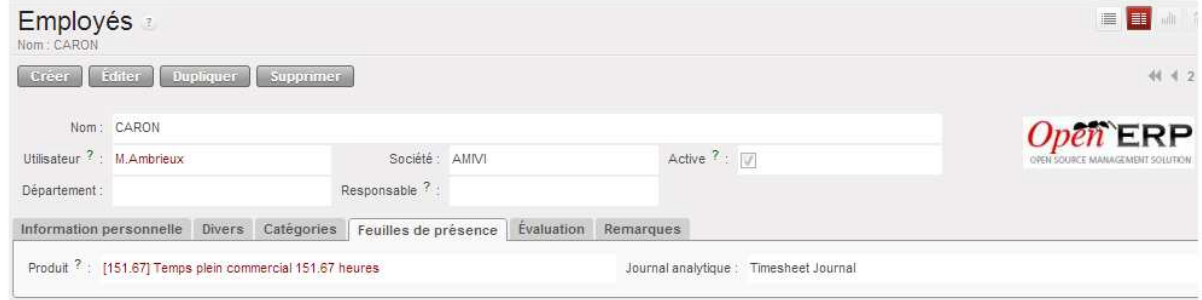

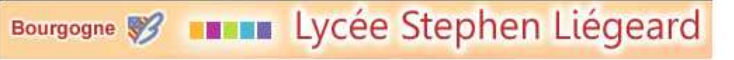

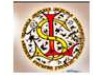

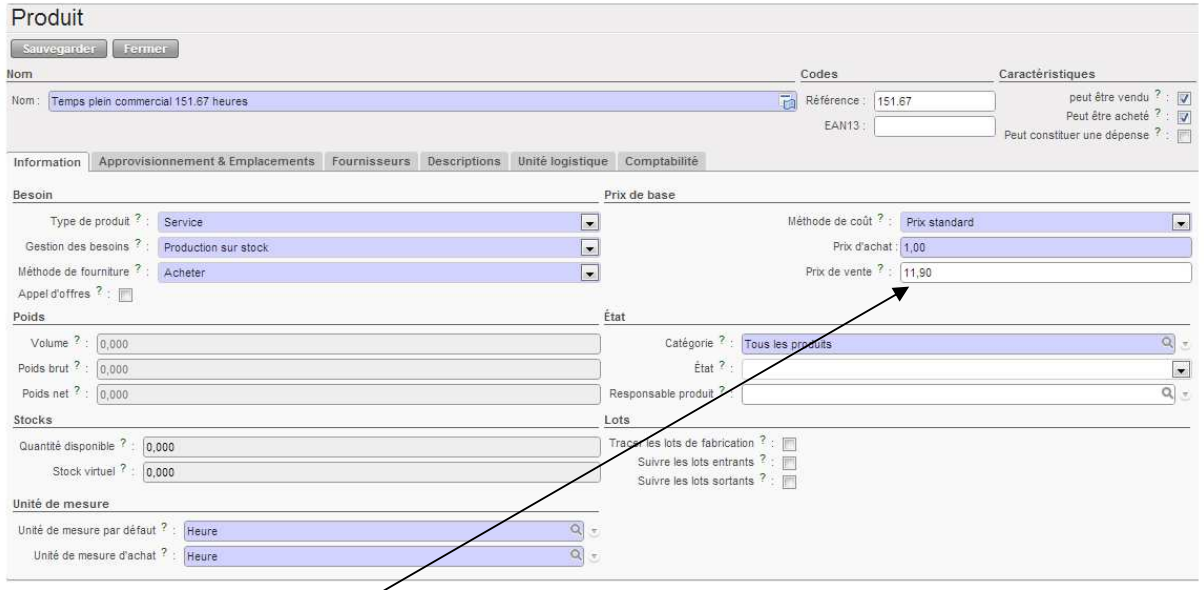

Heure de travail = 11.90  $\epsilon$ 

Sauvegarder !

### *2 La Gestion administrative d'unenote de frais*

Le salarié Caron vous présente une facture de 3 repas à 23.00 ttc l'unité.

# Un processus intégré

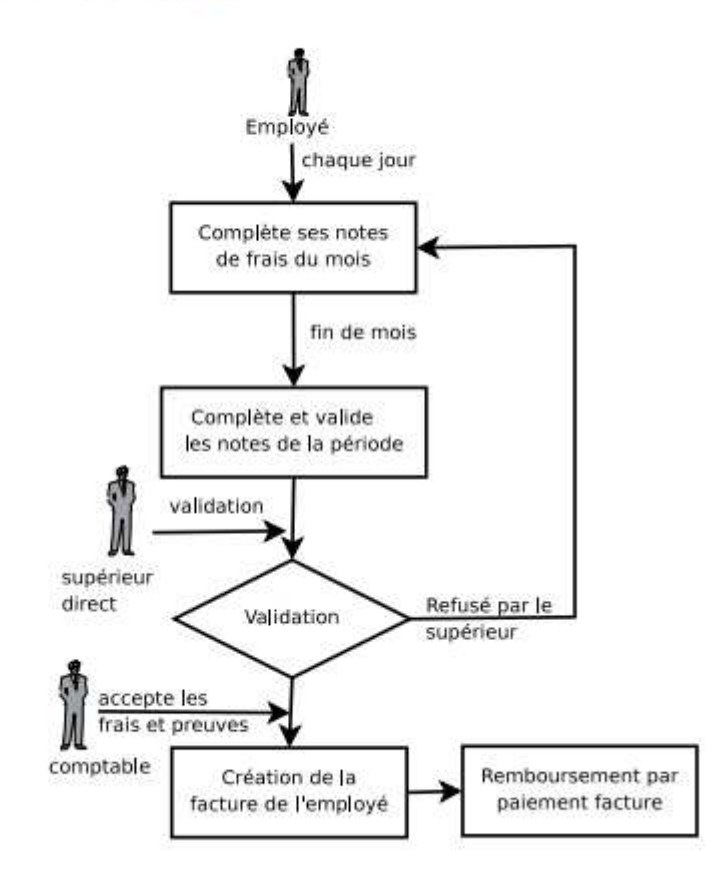

# Bourgogne 8 11 12 Lycée Stephen Liégeard

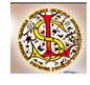

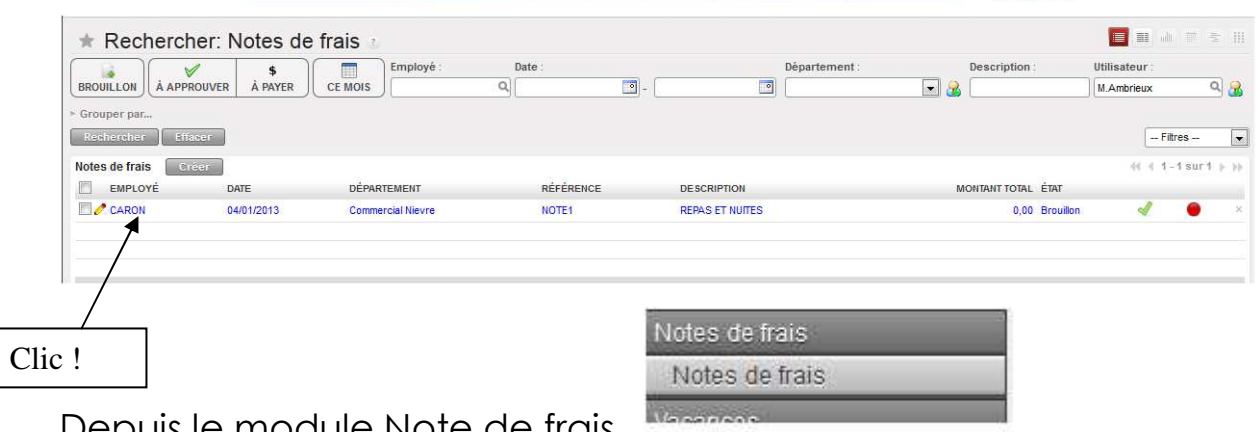

## Depuis le module Note de frais

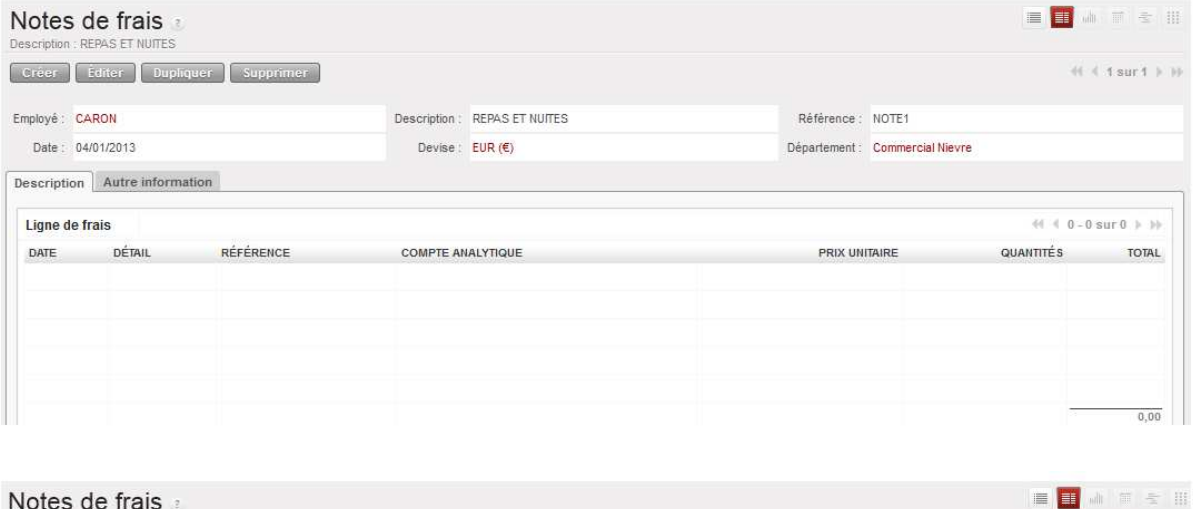

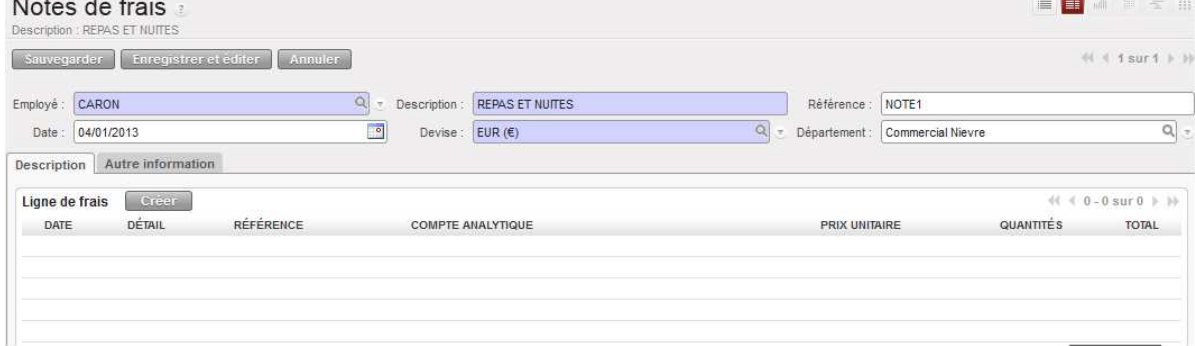

Puis créer ! Ensuite création du « Produit » Repas Soit

# Bourgogne <sup>8</sup> 11 11 Lycée Stephen Liégeard

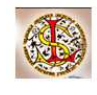

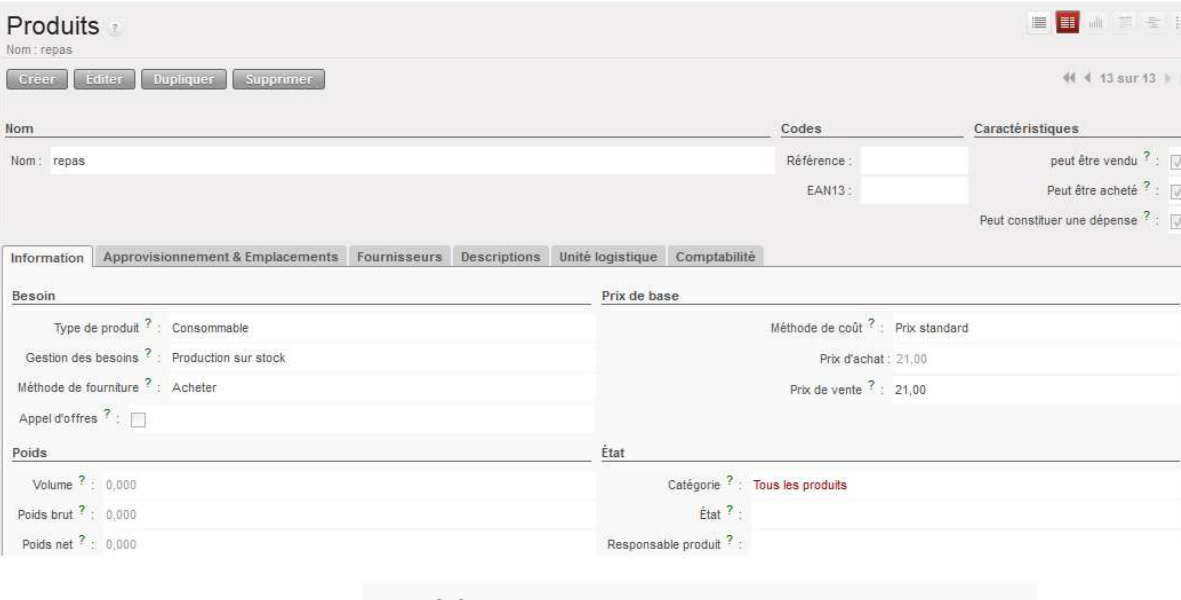

#### Propriétés de l'Achat

Compte de dépenses ? : 625100 Voyages et déplacements

### Dans l'onglet Comptabilité puis sauvegarder !

#### Enregistrer la note de frais soit

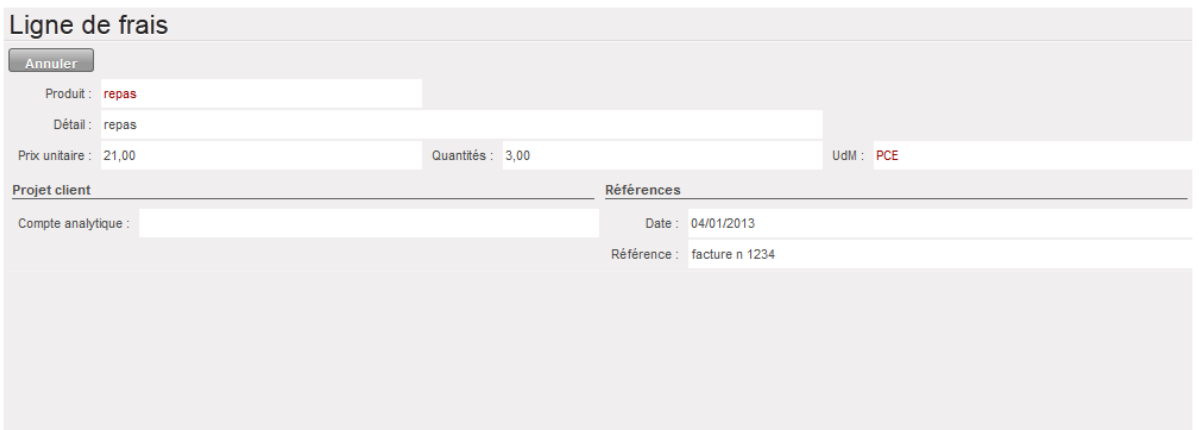

Confirmez et Approuvez et Facturez !

| Creer <sup>1</sup> | Editer Dupliquer | Supprimer      |                               |                   |                                 |                  | $# 4 + 5 + 1$ |
|--------------------|------------------|----------------|-------------------------------|-------------------|---------------------------------|------------------|---------------|
| Employé: CARON     |                  |                | Description : REPAS ET NUITES | Référence : NOTE1 |                                 |                  |               |
| Date: 04/01/2013   |                  |                | Devise: $EUR(E)$              |                   | Département : Commercial Nievre |                  |               |
| <b>DATE</b>        | DÉTAIL           | RÉFÉRENCE      | <b>COMPTE ANALYTIQUE</b>      |                   | PRIX UNITAIRE                   | <b>QUANTITÉS</b> |               |
|                    |                  |                |                               |                   |                                 |                  | TOTAL         |
|                    |                  |                |                               |                   |                                 |                  |               |
|                    | repas            | facture n 1234 |                               |                   | 21,00                           | 3,00             |               |
|                    |                  |                |                               |                   |                                 |                  |               |
| 04/01/2013         |                  |                |                               |                   |                                 |                  |               |
|                    |                  |                |                               |                   |                                 |                  | 63,00         |

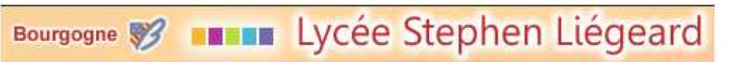

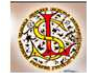

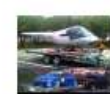

AMIVI 17 QUAI LAMARTINE 71000 MACON - France Phone: 03 85 34 57 41 Mail: ambreux@amivi.com

#### Dépense HR

#### **REPAS ET NUITES**

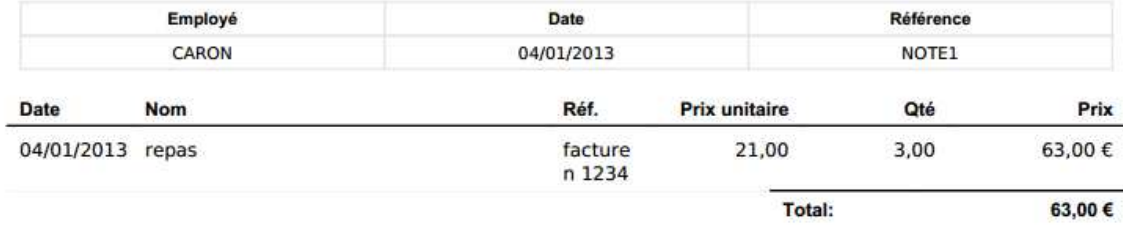

### *3 La Gestion administrative des demande de congés.*

Le salarié Caron veut prendre 5 jours de congés en février

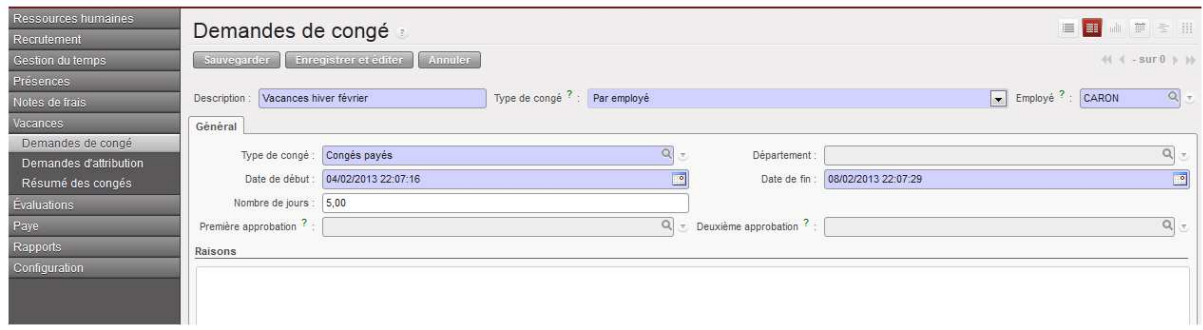

#### M.Ambreux donne son accord !

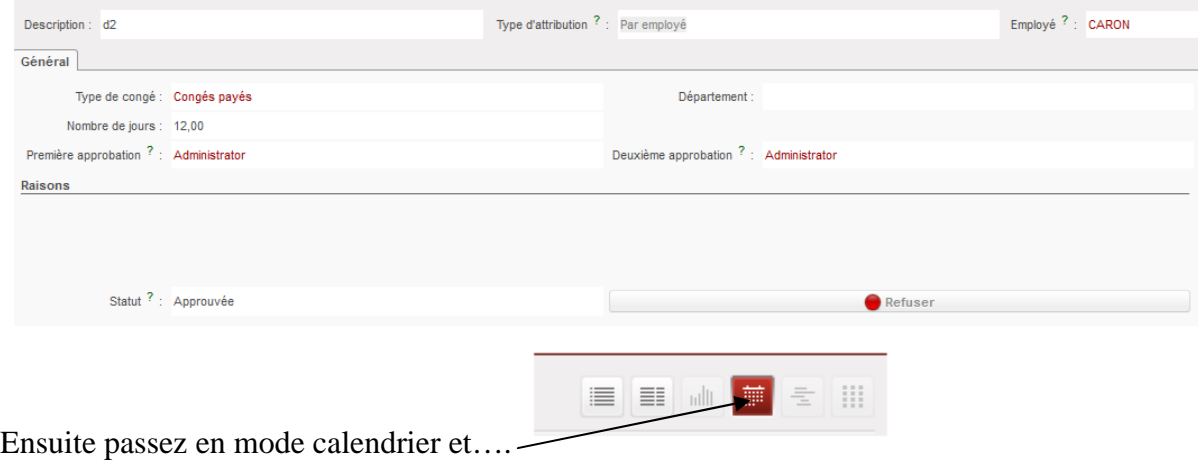

# Bourgogne 8 1111 Lycée Stephen Liégeard

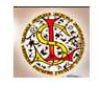

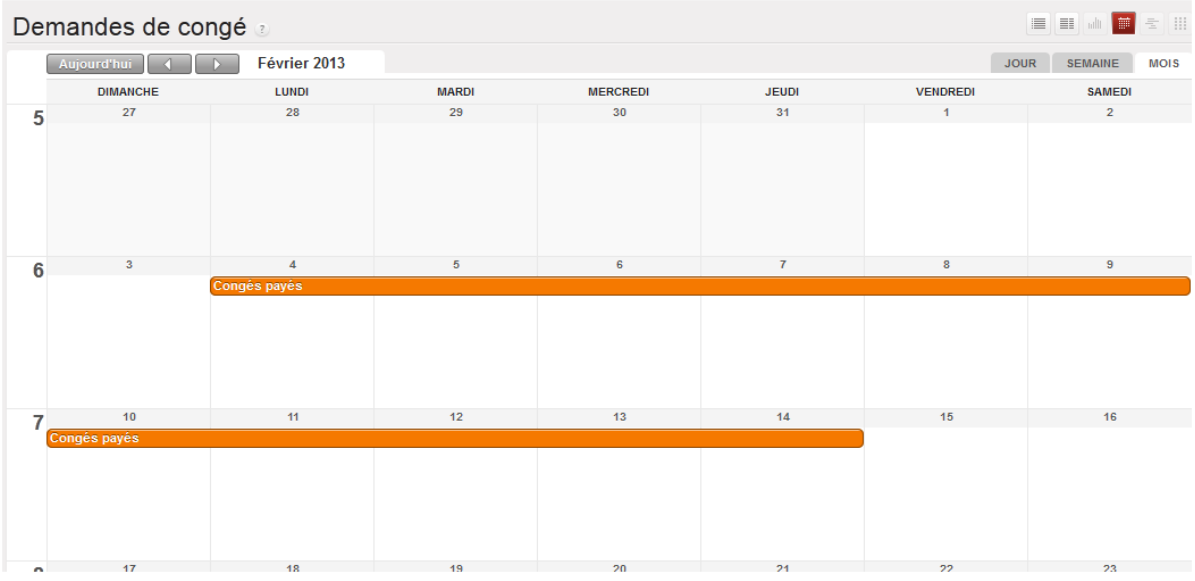